### Literature Research Primer

Alexander Hück

28.04.2021

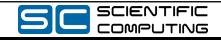

Literature Research Primer | Alexander Hück | 1/29

## Disclaimer

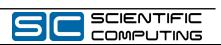

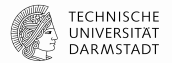

### A guide to conduct (and write) a *literature review*, see [1].

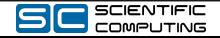

Literature Research Primer | Alexander Hück | 3/29

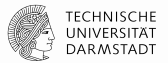

- **1.** Basic search strategies for scholarly sources
- **2.** Basic usage of academic search engines

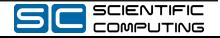

Approaching Literature Research

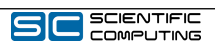

## Use an Academic Search Engine

TECHNISCHE<br>UNIVERSITÄT<br>DARMSTADT

Specialized search engines typically offer more features and relevant scholarly sources compared to plain Google.

- ▶ Abstract preview
- ▶ Citing: What references are used in the article?
- ▶ Cited by: Who cited the article (i.e., more recent works)?
- $\blacktriangleright$  What are the related articles?
- ▶ Many exist, see Wikipedia list.
	- ▶ Google Scholar, IEEE Xplore, ACM ...

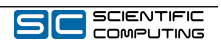

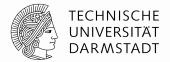

Literature search is an iterative process.

- **1.** Breadth-first search using known terms
	- $\triangleright$  Open all papers that appear relevant from the results
	- $\blacktriangleright$  Go a couple result pages deep
- **2.** Focused deepening search
	- $\blacktriangleright$  Identify relevance of previous results, then use their related work section and citations and read them
- ▶ Use step 2 to refine your search terms
- $\triangleright$  Go back to step 1 periodically

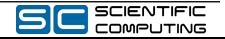

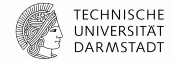

Taken from [2]:

- **0.** Be aware of state-of-art works (in your area)
- **1. Snowballing**: Look at their citations (Citing)
- **2. Backtracking**: Look at works citing them (Cited by)
- **3.** Use results of 1 and 2 and **repeat the step 2** a few times.
- $\blacktriangleright$  This results in a network of important papers in your area

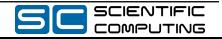

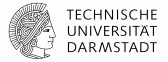

Independent of your starting point, familiarize yourself with the field‑specific jargon during your search.

- ▶ In an article, use provided *keywords* and background/related work sections
- ▶ You can use these terms to help further focus your search
	- ▶ **Machine learning** vs. **backprobagation** vs. **rprop AND backprobagation**

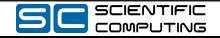

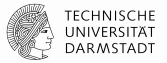

Skim over key sections, ask yourself if the paper is relevant to you.

- $\blacktriangleright$  Read the abstract
- Read the introduction and the conclusion
- ▶ (Read the paper)

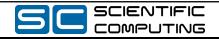

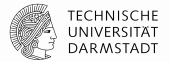

Look up the (main or common) author(s) of relevant papers.

▶ Often researchers focus on a few key areas (same topics)

Look at conference of relevant paper

- $\triangleright$  Conferences are organized by topic/domain
	- Other papers in the conference proceedings may be relevant

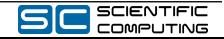

Google Scholar

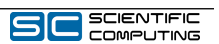

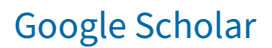

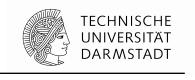

Academic search engine that offers

- ▶ Advanced search, see [3] and [4]
	- $\triangleright$  Keyword search with operators (AND, OR, NOT) and functions (author, intitle)
- ▶ For each search result
	- ▶ *Related articles* : Similar articles
	- ▶ *Cited by* : Articles citing the result

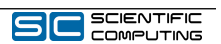

# Google Scholar

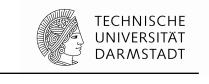

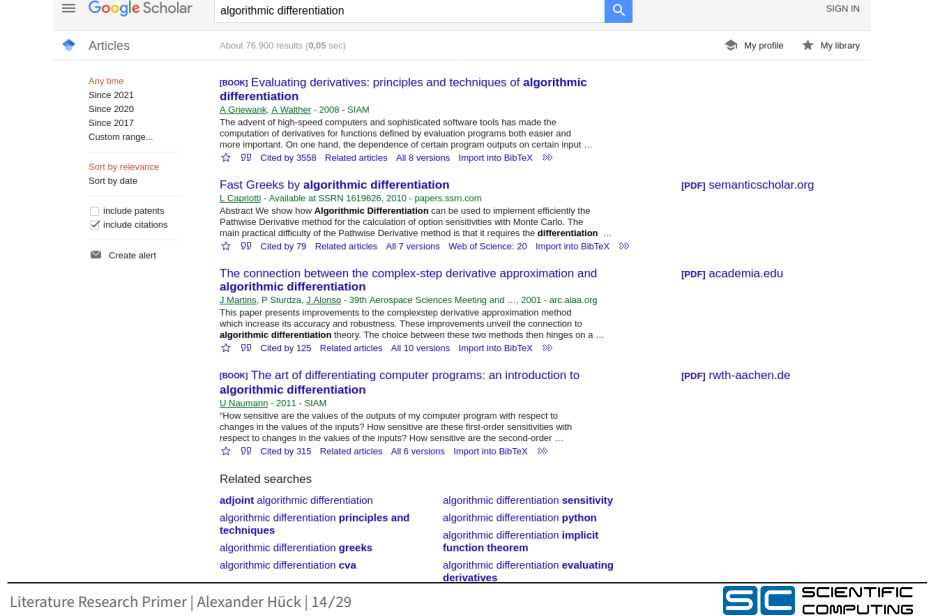

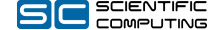

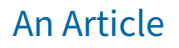

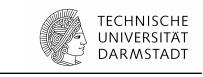

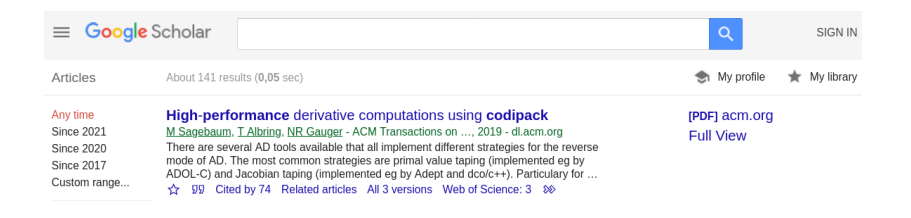

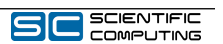

## An Article: Cited by

TECHNISCHE<br>UNIVERSITÄT<br>DARMSTADT

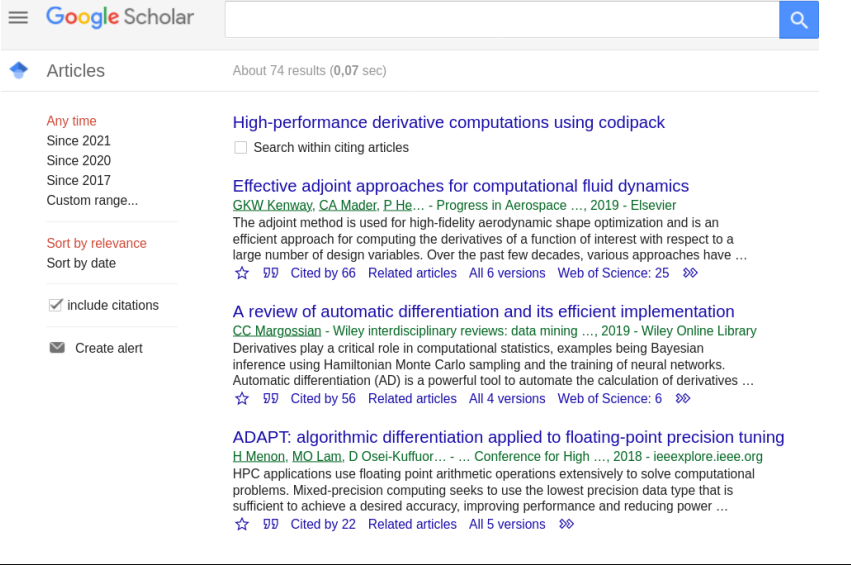

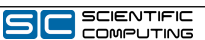

# An Article: Search Cited by

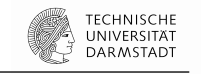

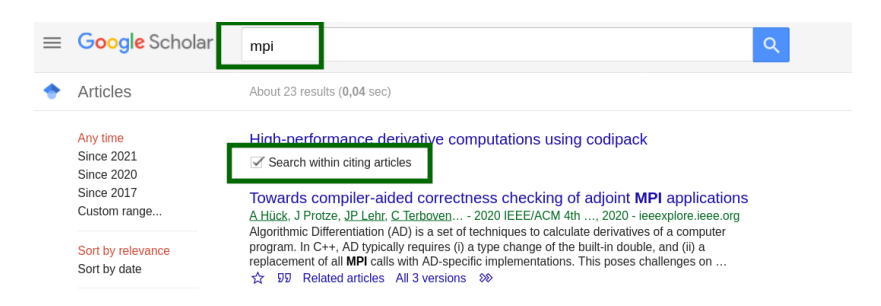

Clicking on **Search within citing articles** filters down the total list according to your search terms, e.g., **mpi**.

▶ Note: Does not apply to *Related articles*

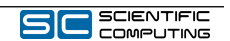

Other Academic Search Engines

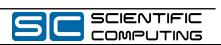

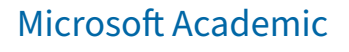

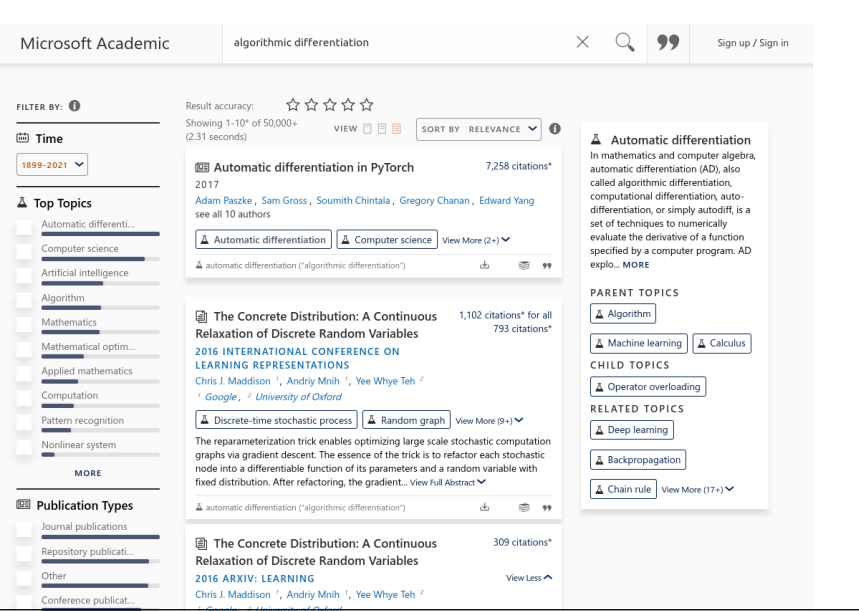

Literature Research Primer | Alexander Hück | 19/29

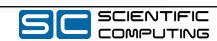

**TECHNISCHE UNIVERSITAT**<br>DARMSTADT

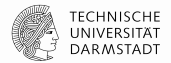

### Google Scholar vs. **MS Academic**

- $\blacktriangleright$  Each paper has it's own subpage with Abstract
	- ▶ *References*, *Cited by* and *Related articles*
		- ▶ Not sure if *Cited by* can be searched
- $\blacktriangleright$  Has a graph of related topics, i.e., parent and child topics
	- ▶ Algorithmic Differentiation (AD) -> child("Operator Overloading")
	- Note: A related topic is not only focused on AD

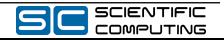

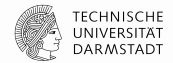

### 圓 High-Performance Derivative Computations using CoDiPack

2019 ACM Transactions on Mathematical Software | Volume: 45, Issue: 4, pp. 1-26, L.DOI: 10.1145/3356900

Max Sagebaum . Tim Albring . Nicolas R. Gauger

Kaiserslautern University of Technology

16 References 99 73 Citations\*

#### Abstract

There are several AD tools available that all implement different strategies for the reverse mode of AD. The most common strategies are primal value taping (implemented e.g. by ADOL-C) and Jacobian taping (implemented e.g. by Adept and dco/c++). Particulary for Jacobian taping, recent advances using expression templates make it very attractive for large scale software. However, the current implementations are either closed source or miss essential features and flexibility. Therefore, we present the new AD tool CoDiPack (Code Differentiation Package) in this paper. It is specifically designed for minimal memory consumption and optimal runtime, such that it can be used for the differentiation of large scale software. An essential part of the design of CoDiPack is the modular layout and the recursive data structures which not only allow the efficient implementation of the Jacobian taping approach but will also enable other approaches like the primal value taping or new research ideas. We will finally present the performance values of CoDiPack on a generic PDE example and on the SU2 code

#### Other Links

Website(s): arxiv-vanity.com | arxiv.org | dblp.uni-trier.de | dl.acm.org

Other Versions High-Performance Derivative Computations using CoDiPack 2017 arXiv: Mathematical Software

#### Related Topics <sup>®</sup>

A Expression templates | A Data structure | A Automatic differentiation | View More (7+)

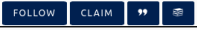

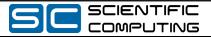

## Semantic Scholar

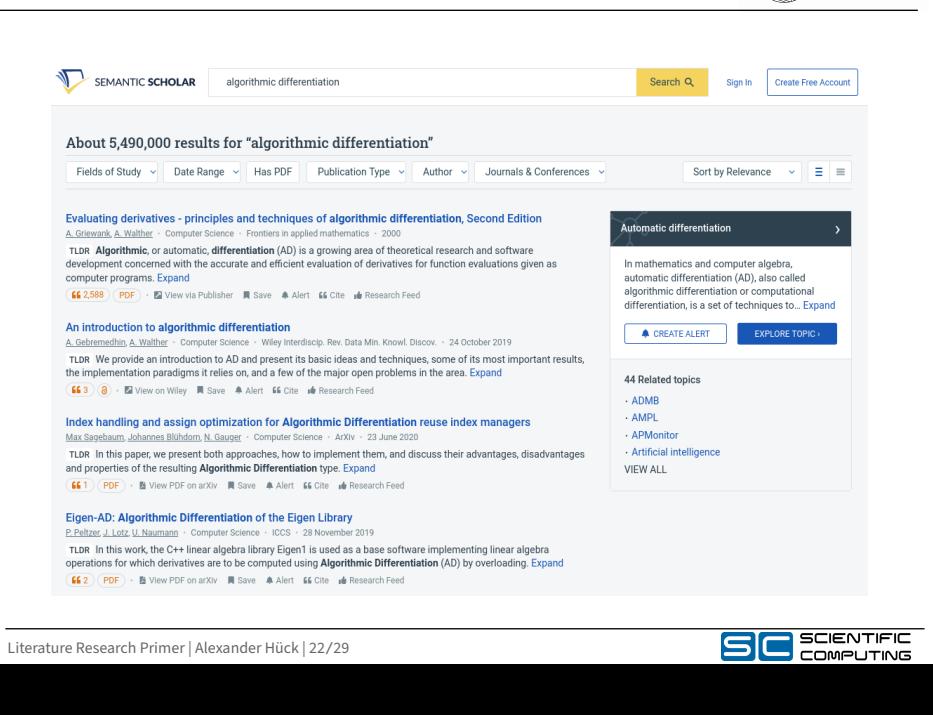

**TECHNISCHE LECTIVISCHE**<br>UNIVERSITÄT<br>DARMSTADT

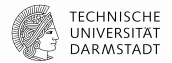

### Google Scholar vs. **Semantic Scholar**

- ▶ Each paper has it's own subpage with Abstract
	- ▶ *References*, *Cited by* and *Related articles*
	- *Cited by* can be searched
- $\triangleright$  Some papers also have list of topics including explanation
	- $\blacktriangleright$  May be inaccurate

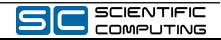

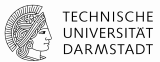

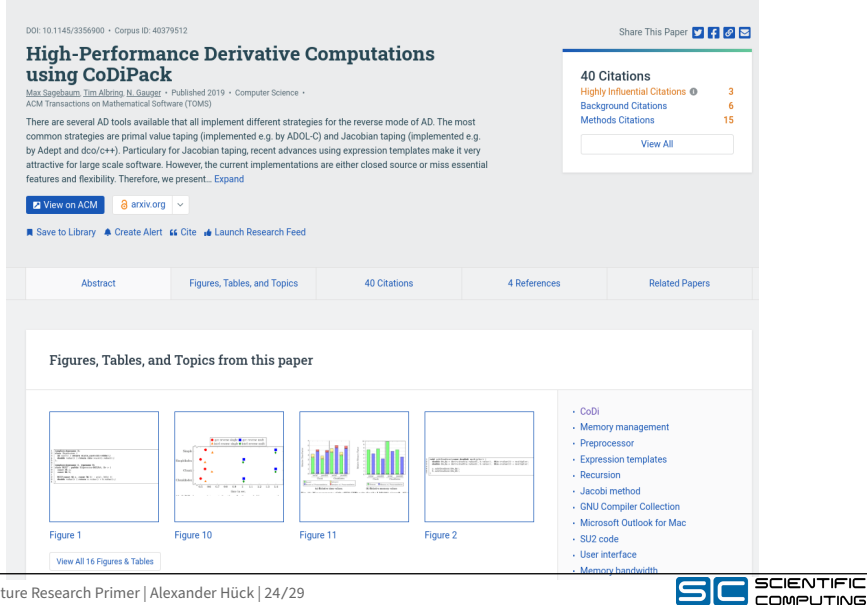

Literature Research Primer | Alexander Hück | 24/29

# An Article: Search Cited by with Influence View

TECHNISCHE<br>UNIVERSITÄT<br>DARMSTADT

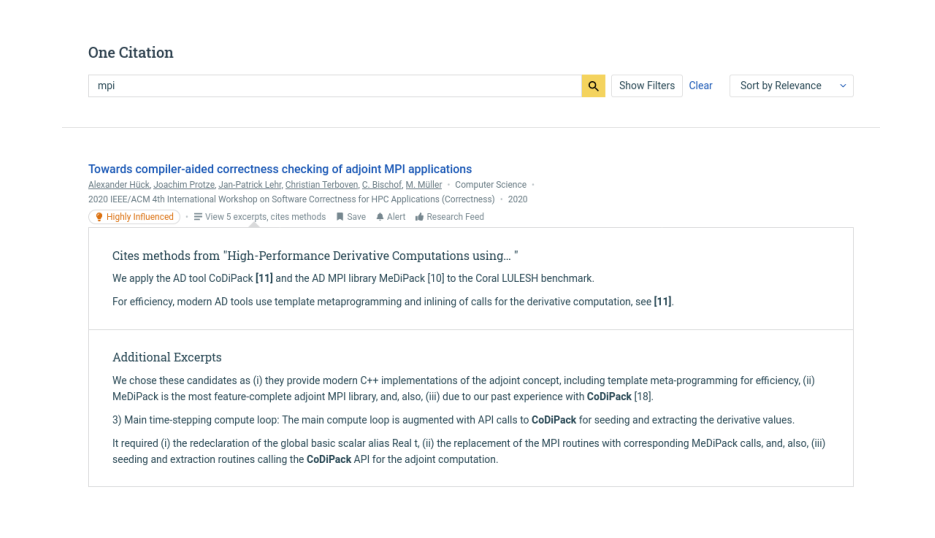

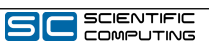

## Conclusion

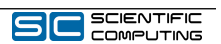

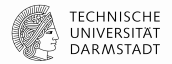

Literature search takes time, and is an iterative process.

- Reserve appropriate chunks of time
- $\blacktriangleright$  Learn to skim articles, too much to read otherwise
- ▶ Make use of search engines with *Cited by*, *Related articles*, or date‑based filtering
- $\triangleright$  For more tips see [2] and [5]

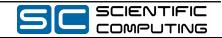

### References

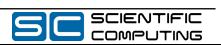

### [1]

H. Snyder, "Literature review as a research methodology: An overview and guidelines," *Journal of Business Research*, vol. 104, pp. 333–339, 2019, doi: 10.1016/j.jbusres.2019.07.039.

### [2]

#### "How to find related work efficiently." [Online]. Available: http://www.chaklam. com/node/15.

#### [3]

"Google scholar help." [Online]. Available: https://scholar.google.com/scholar /help.html.

#### [4]

"How to use google scholar." [Online]. Available: https://www.wur.nl/en/articl e/How‑to‑use‑Google‑Scholar.htm.

#### [5]

"Tips for searching and managing related work." [Online]. Available: https://cms. cispa.saarland/inputinference/3/Tips\_for\_Searching\_and\_Managing\_Rel ated\_Work.

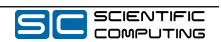